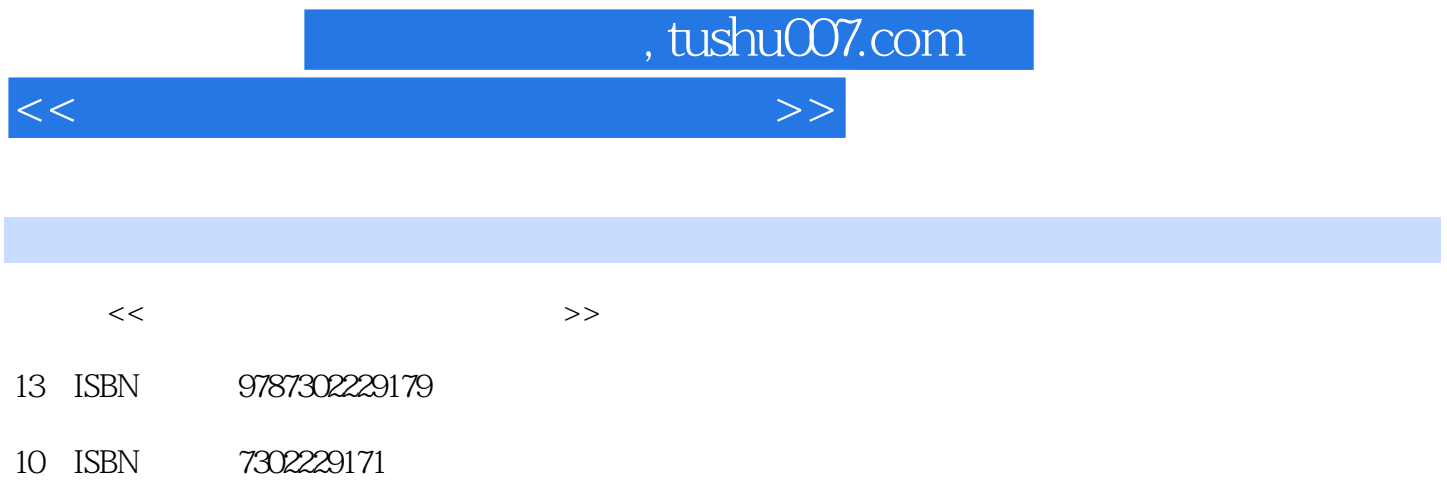

出版时间:2010-7

页数:122

PDF

更多资源请访问:http://www.tushu007.com

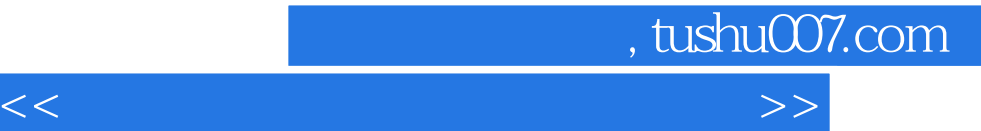

- 
- "计算机文化基础"一直是目前高校的第一门计算机基础课程,随着中学"信息技术"课程的开设,  $\mu$  and  $\mu$
- $\kappa$
- $12$ 
	-
	-
	- -
	- - -
- $1996$
- $\frac{1}{\sqrt{N}}$  , and  $\frac{1}{\sqrt{N}}$  , and  $\frac{1}{\sqrt{N}}$  , and  $\frac{1}{\sqrt{N}}$  , and  $\frac{1}{\sqrt{N}}$  , and  $\frac{1}{\sqrt{N}}$  , and  $\frac{1}{\sqrt{N}}$  , and  $\frac{1}{\sqrt{N}}$  , and  $\frac{1}{\sqrt{N}}$  , and  $\frac{1}{\sqrt{N}}$  , and  $\frac{1}{\sqrt{N}}$  , and  $\frac{1}{\sqrt{N}}$  $\mu$ 
	-

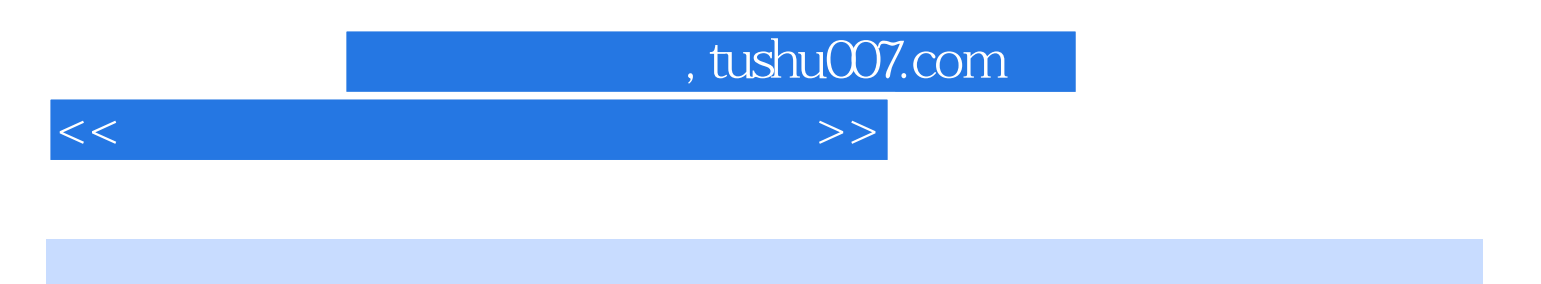

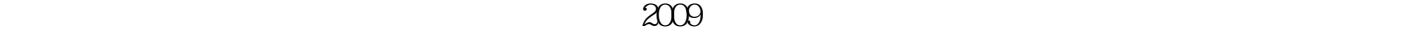

## $\frac{1}{2}$  and  $\frac{1}{2}$  and  $\frac{1}{2}$  a  $12$

 $($  and  $($  and  $)$ 

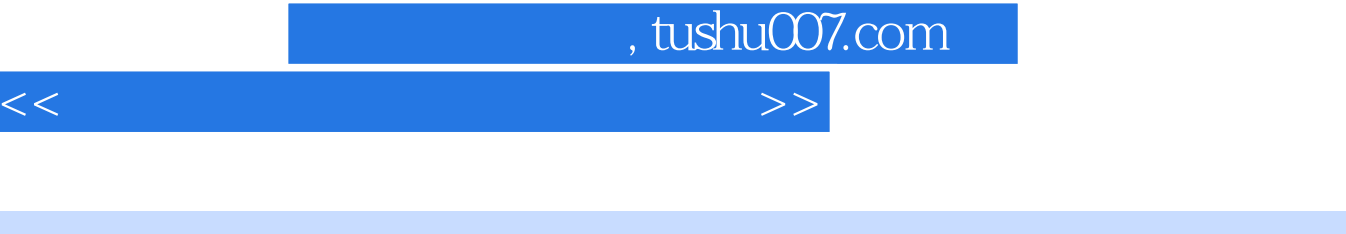

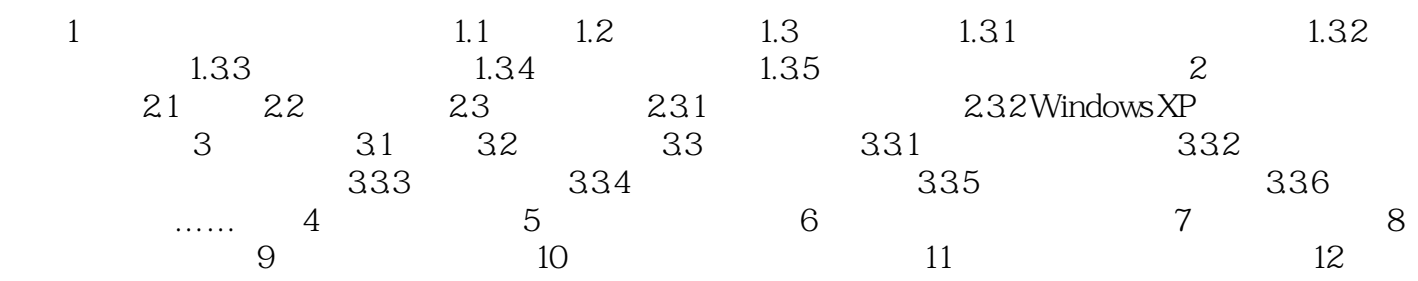

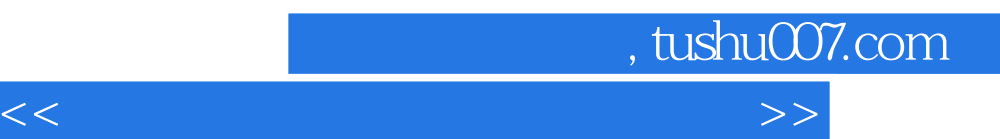

*Page 5*

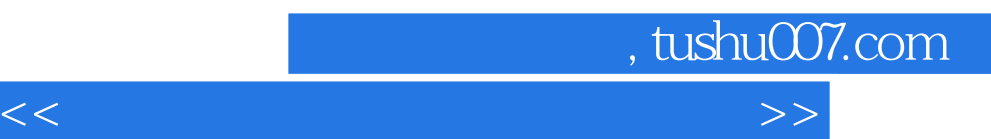

在注重系统性、科学性的基础上重点突出了实用性和可操作性.使学生快速掌握计算机应用的基础知识

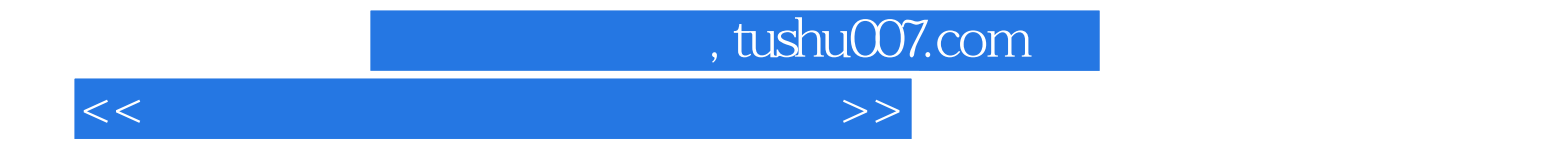

本站所提供下载的PDF图书仅提供预览和简介,请支持正版图书。

更多资源请访问:http://www.tushu007.com